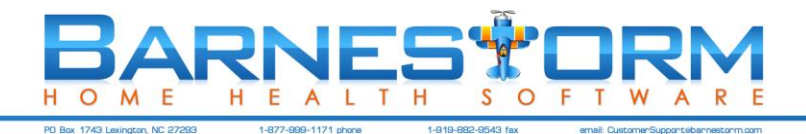

## **Barnestorm Office Training Guide**

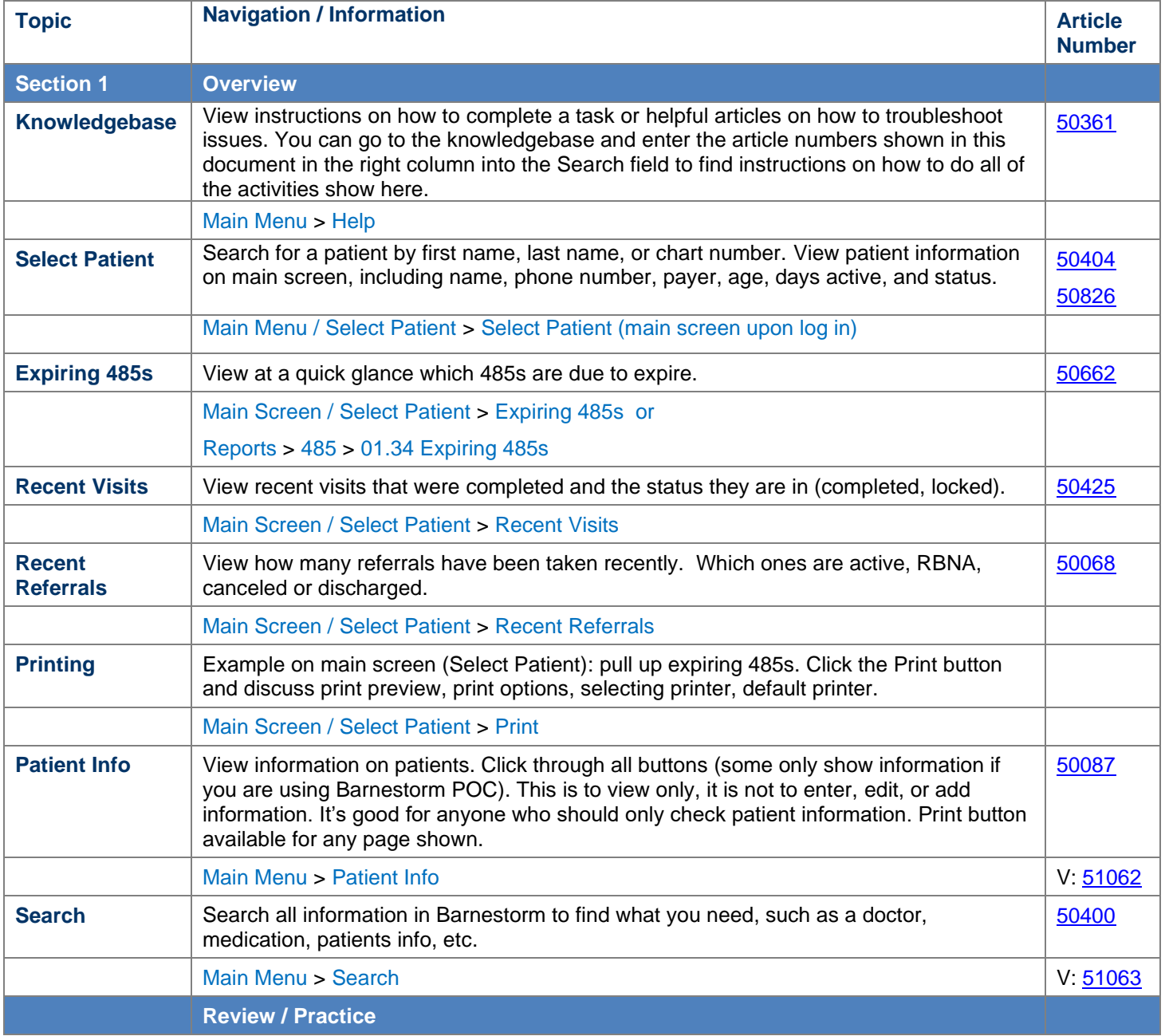

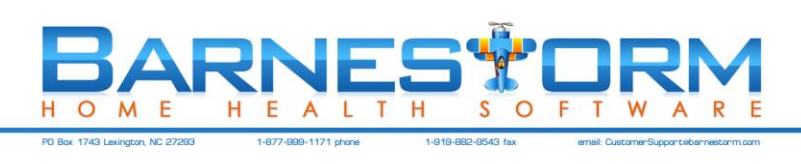

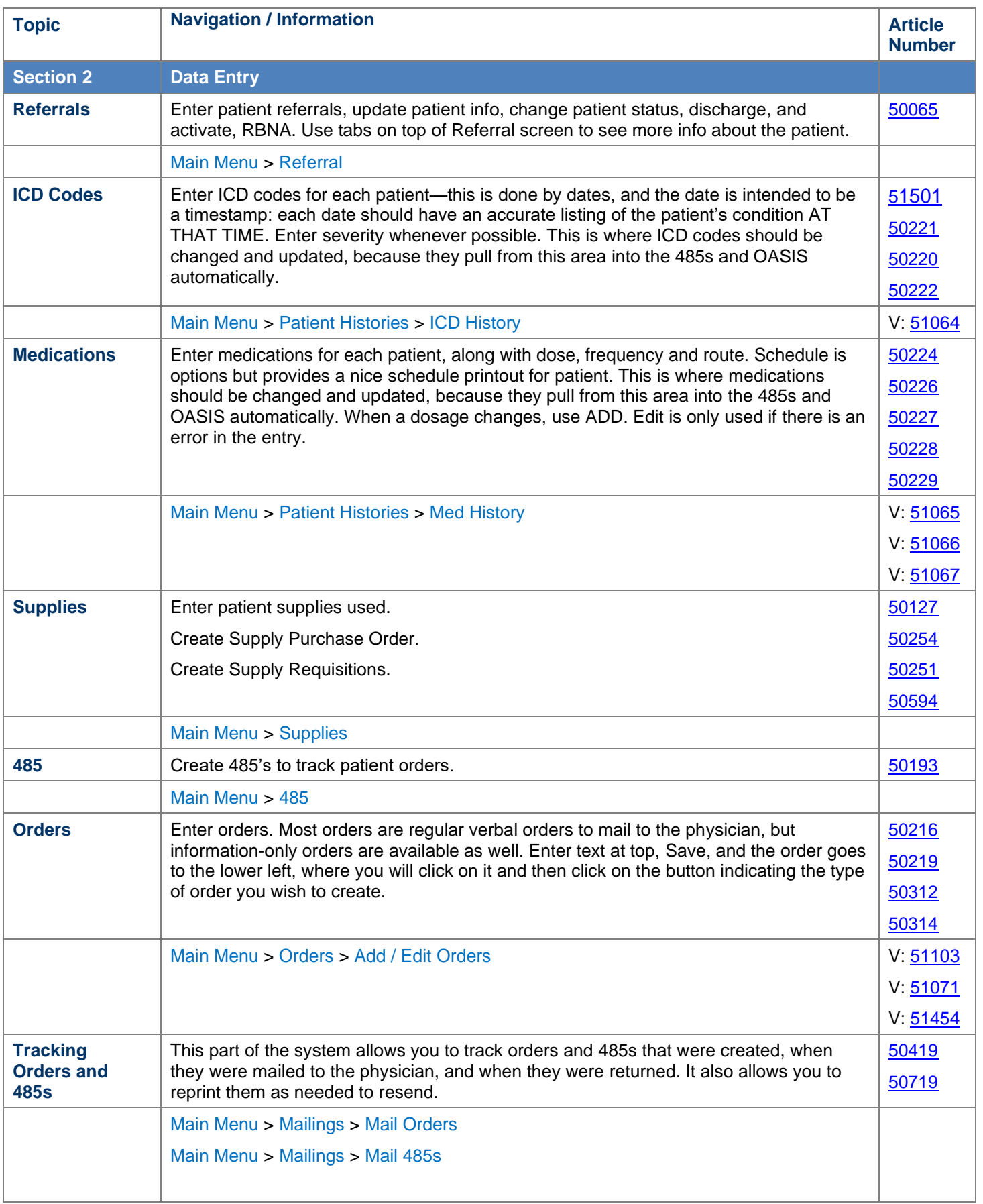

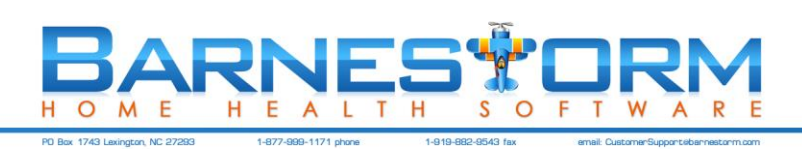

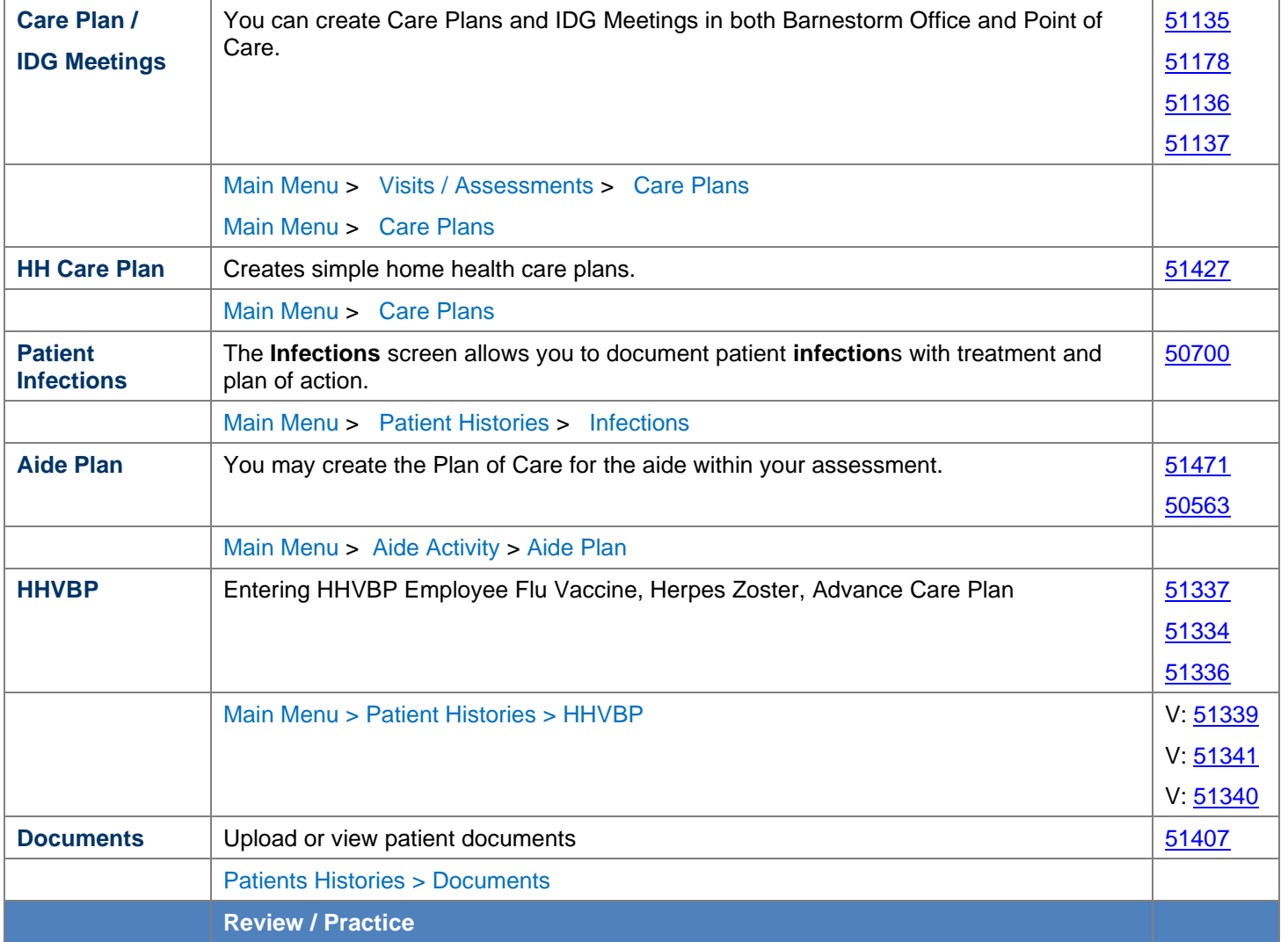

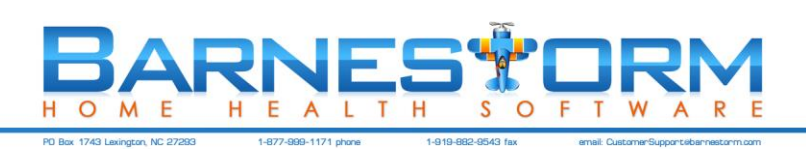

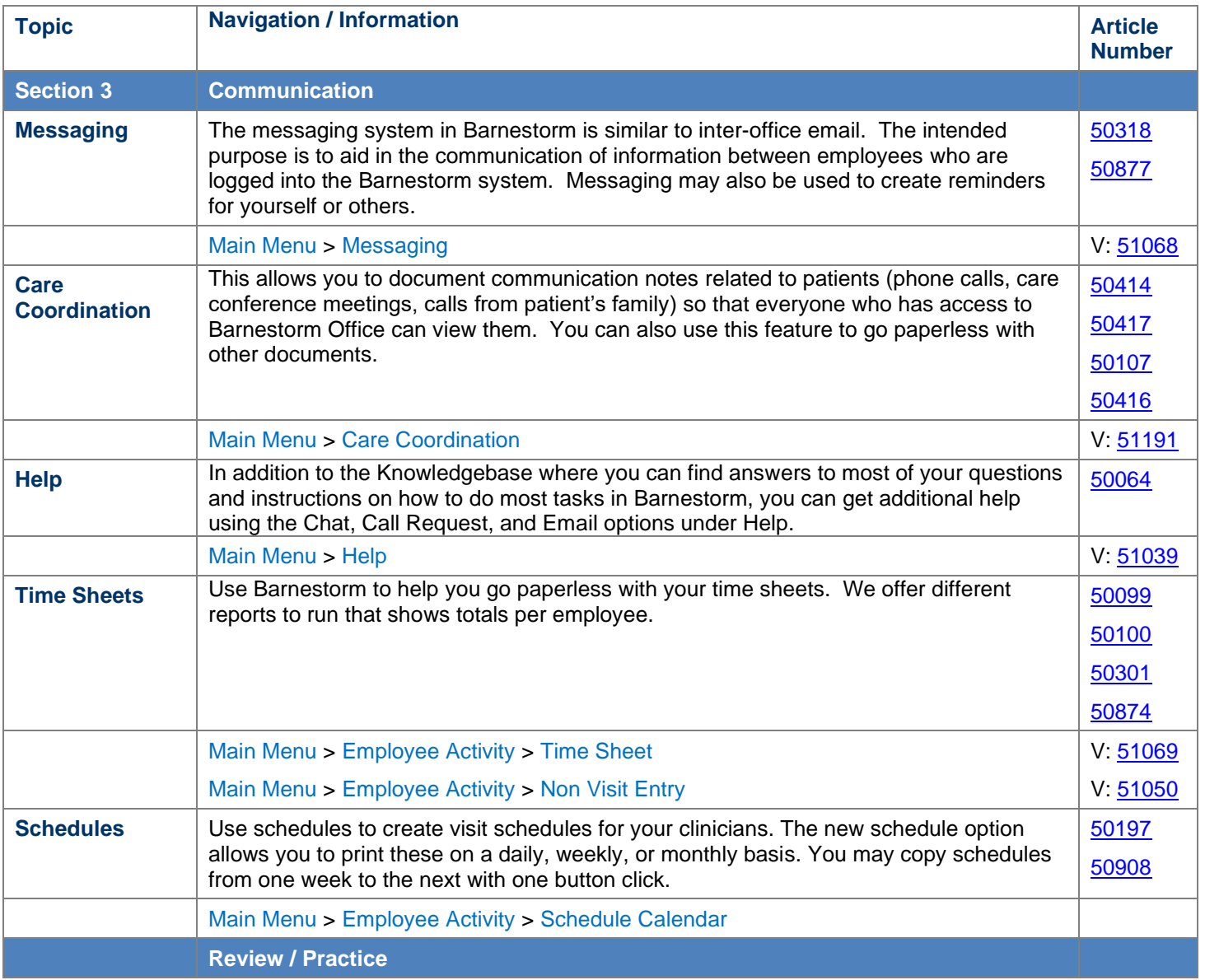

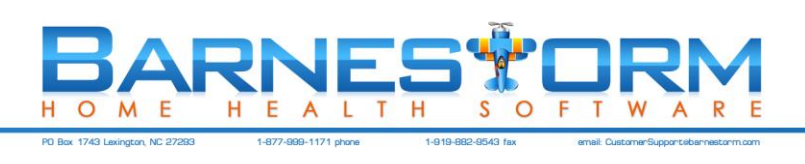

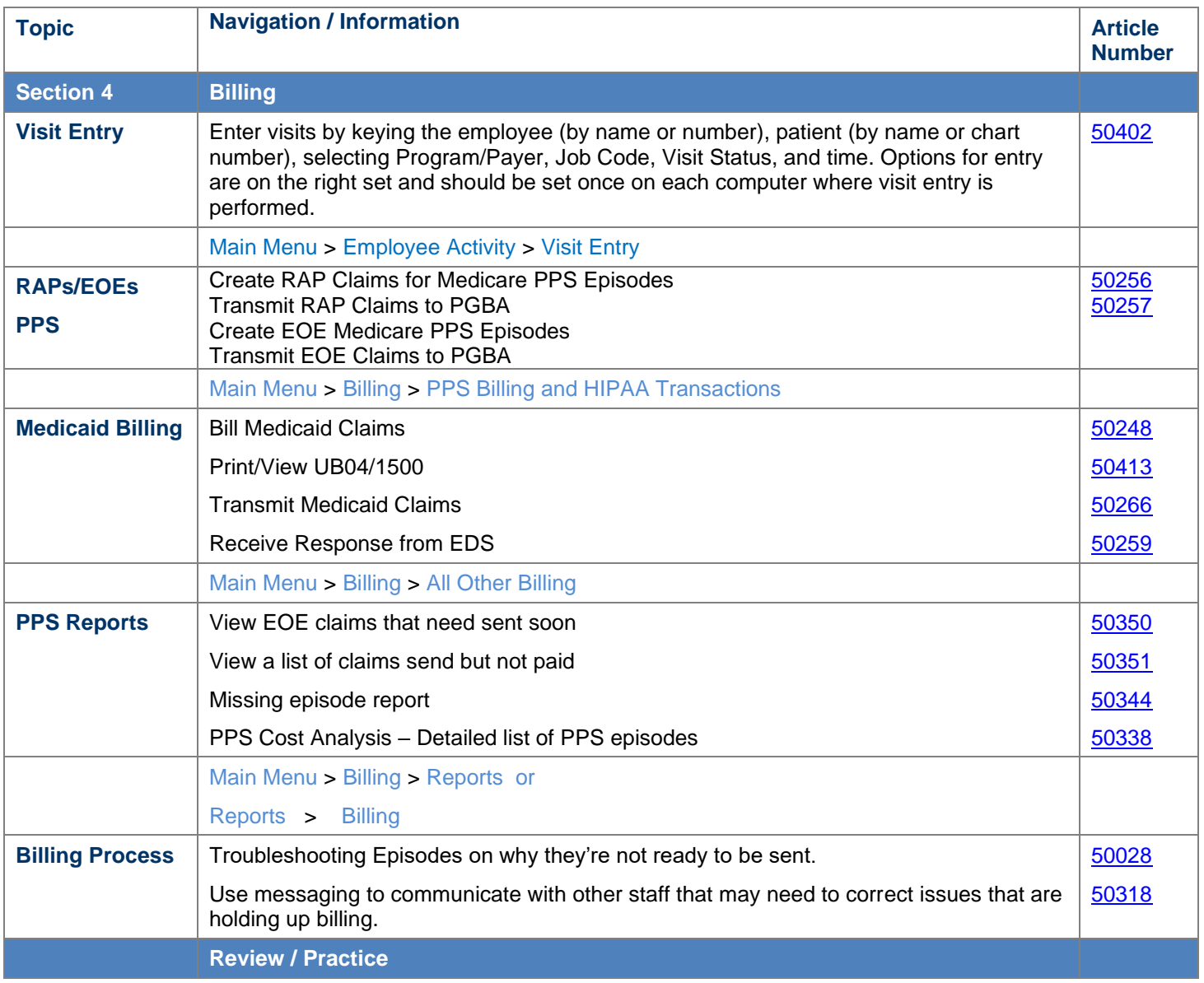

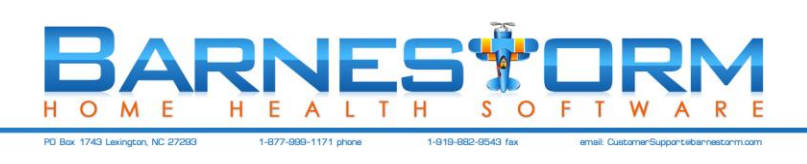

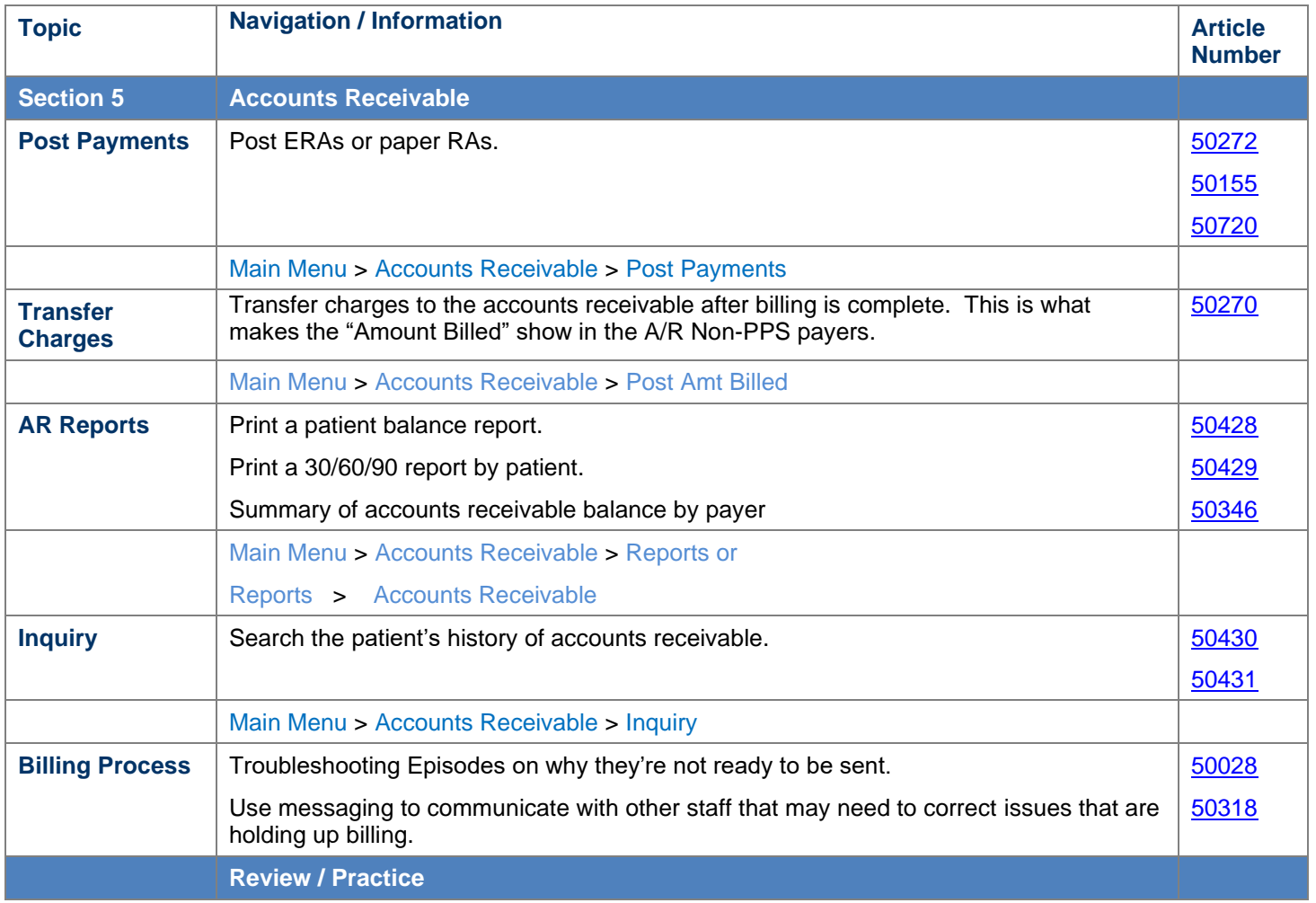